# nrol

# Datenblatt: **Com-Server LC**

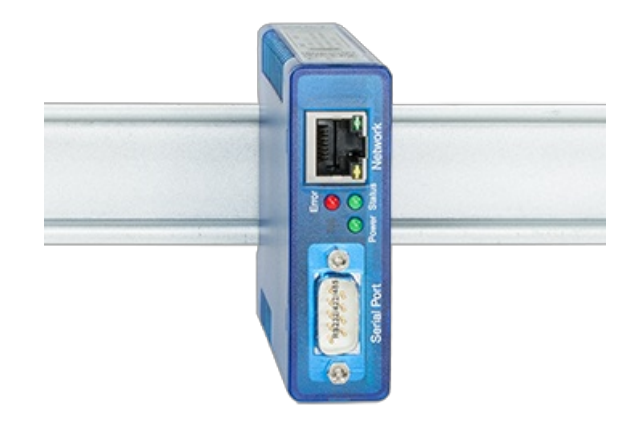

### **Ein serieller Port ans Netzwerk - transparent und universell**

Der Com-Server LC integriert ein serielles Gerät industrietauglich per TCP/IP-Ethernet in das Netzwerk. Für die Kommunikation stehen die Standard-Netzwerkdienste zur Verfügung.

## **Eigenschaften**

#### Schnittstellen:

- **1x RS232/RS422/RS485 umschaltbar**
- **1x Ethernet 10/100BaseT**
	- Autosensing/Auto-MDIX
- **alternative Hardwarebestückung**
	- 20mA/TTY-Version siehe [Com-Server](https://www.wut.de/e-58664-ww-dade-000.php) 20mA

#### Management & Konnektivität:

#### **Fernkonfiguration**

- Inbetriebnahme per WuTility (drei Klicks und fertig), DHCP, seriell
- Web-Based-Management
- Telnet
- Controlsockets aus eigenen Anwendungen

#### **Transparente Kommunikation**

- Windows COM-Umlenkung und virtuelle COM-Ports
- Box-to-Box
- TCP-Server Sockets aus eigenen Anwendungen

#### Spannungsversorgung:

#### **Externe Versorgung**

- Schraubklemmanschluss 12V-48V DC
- **Power-over-Ethernet (PoE)**
	- Phantomspeisung über Datenpaare
	- Speisung über ungenutzte Adernpaare

#### Normen & Co:

- **Normenkonform sowohl in Büro- als auch in Industrieumgebungen:**
	- hohe Störfestigkeit gemäß EN 61000-6-2
	- geringe Störemission gemäß EN EN 55032:2015 + A1 Kl. B, EN 61000-3-2 & EN 61000-3-3
- **5 Jahre Garantie**
- Wünschen Sie sich was:

Ihre [Verbesserungsvorschläge](https://www.wut.de/e-wwwww-ws-orde-000.php?ArticleNr=58661) und Ergänzungen

#### **Betriebsarten**

Installieren Sie die COM-Umlenkung und konfigurieren Ihr serielles Programm auf einen der virtuellen COM-Ports fertig! Egal, ob als Ersatz für fehlende Hardware-COM-Ports, Lösung für virtuelle Umgebungen wie VMware, HyperV etc. oder als simpler Leitungstreiber, Ihre serielle Kommunikation wird ohne eine Zeile Programmierung netzwerkfähig. Multipointbetrieb und Paketierungsoptionen stehen selbstverständlich auch hier zur Verfügung. Datenblatt mit [Downloadlink](https://www.wut.de/e-00102-ww-dade-000.php)

#### Box-to-Box

Verbinden Sie mit wenigen Klicks 2 Com-Server logisch fest mite betriebssystemunabhängigen, transparenten und auf Wunsch TLS-versch Netzwerk. Serielle Daten werden bidirektional und schnellstmöglich zur Automatische Reconnect-Funktionen für den Fall von Verbindungsstörungen/-u Verfügung wie der Multipointbetrieb und die Paketierungsoptionen für das Fe Protokollen.

Zum [Applikationsbeispiel](https://www.wut.de/e-58www-10-apde-000.php) ...

#### TCP-Socket-Server

Netzwerkprogrammierung gehört heute zum Standard-Repertoire aller Programmierer. Integrieren Sie Ihr serielles Gerät einfach in die eigene Netzwerkanwendung. Nehmen Sie als TCP-Client die Verbindungskontrolle in die eigene Hand, lassen sich als TCP-Server ereignisgesteuert kontaktieren oder nutzen das effiziente, verbindungslose UDP-Protokoll. Natürlich stehen der neue Multipointbetrieb und die Paketierungssoptionen auch hier zur Verfügung.

Zum [Applikationsbeispiel](https://www.wut.de/e-58www-16-apde-000.php) ...

Erweiterte Version (Baudraten, Funktionen, Protokolle): [Com-Server++](https://www.wut.de/e-58665-ww-dade-000.php) 58665

#### **Technische Daten**

Anschlüsse und Anzeigen

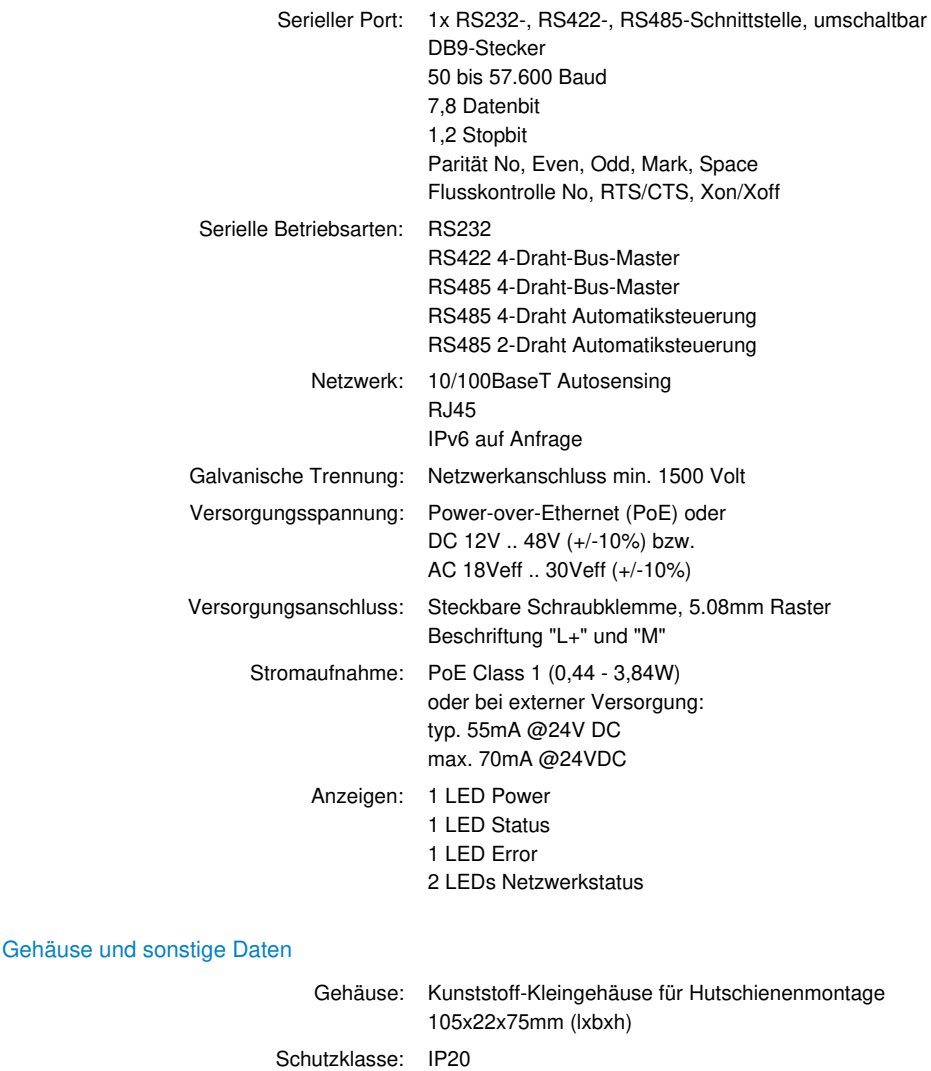

Gewicht: ca. 105g

Umgebungstemperatur: Lagerung: -40..+70°C Betrieb 0..+60°C (70°C auf Anfrage) Zulässige Luftfeuchtigkeit: 5..95% relative Feuchte, nicht kondensierend

MTBF: 637.767 h @25°C gem. MIL-HDBK-217

Lebensdauer: > 25 Jahre bei 25°C Umgebungstemperatur

Lieferumfang: 1x Com-Server LC 1x Kurzanleitung